## www.aitech.vision

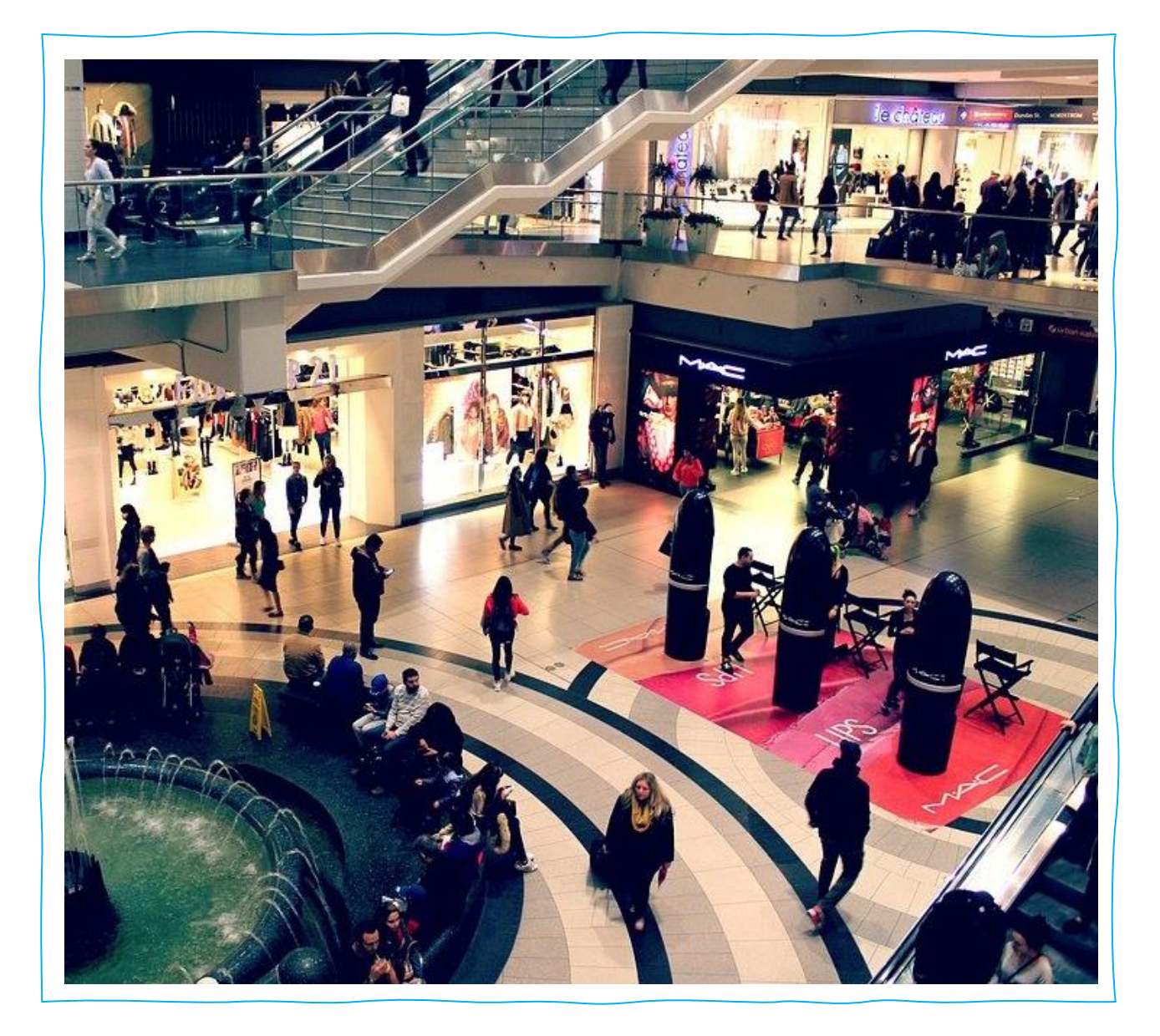

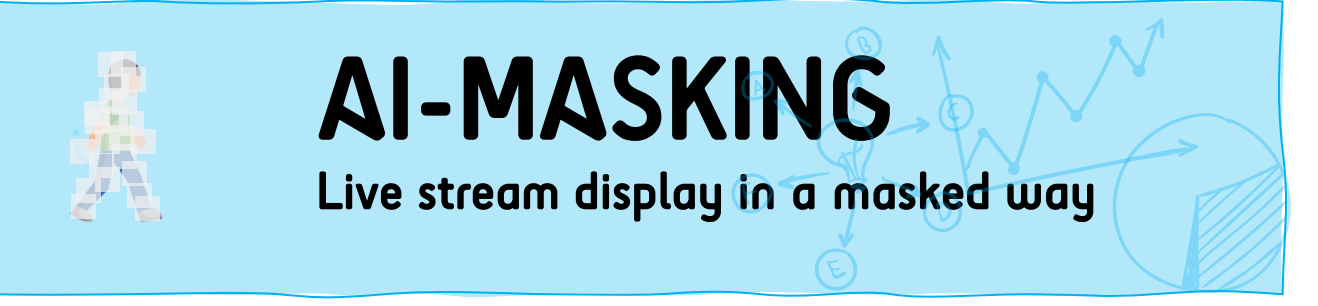

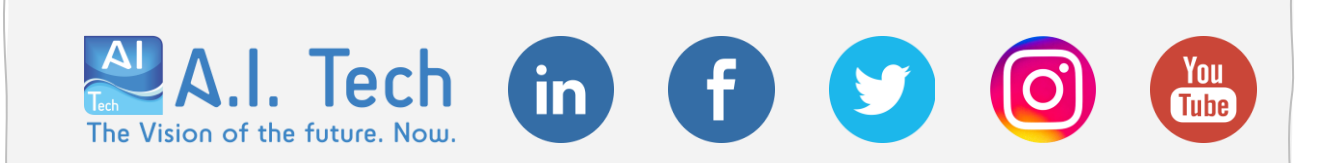

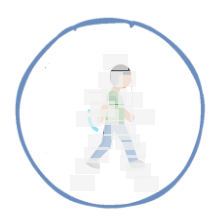

AI-MASKING is a video analytics app that allows you to guarantee people's privacy, thanks to the ability to mask in real time specific areas of interest, statically identified, or in general any moving object within one or more areas of interest within the scene framed by the camera.

AI-MASKING can be used both indoors and outdoors and there is no limit to the number of areas to be defined, whether these are areas where masking should always be performed, areas where masking should never be performed or areas where only moving objects should be masked.

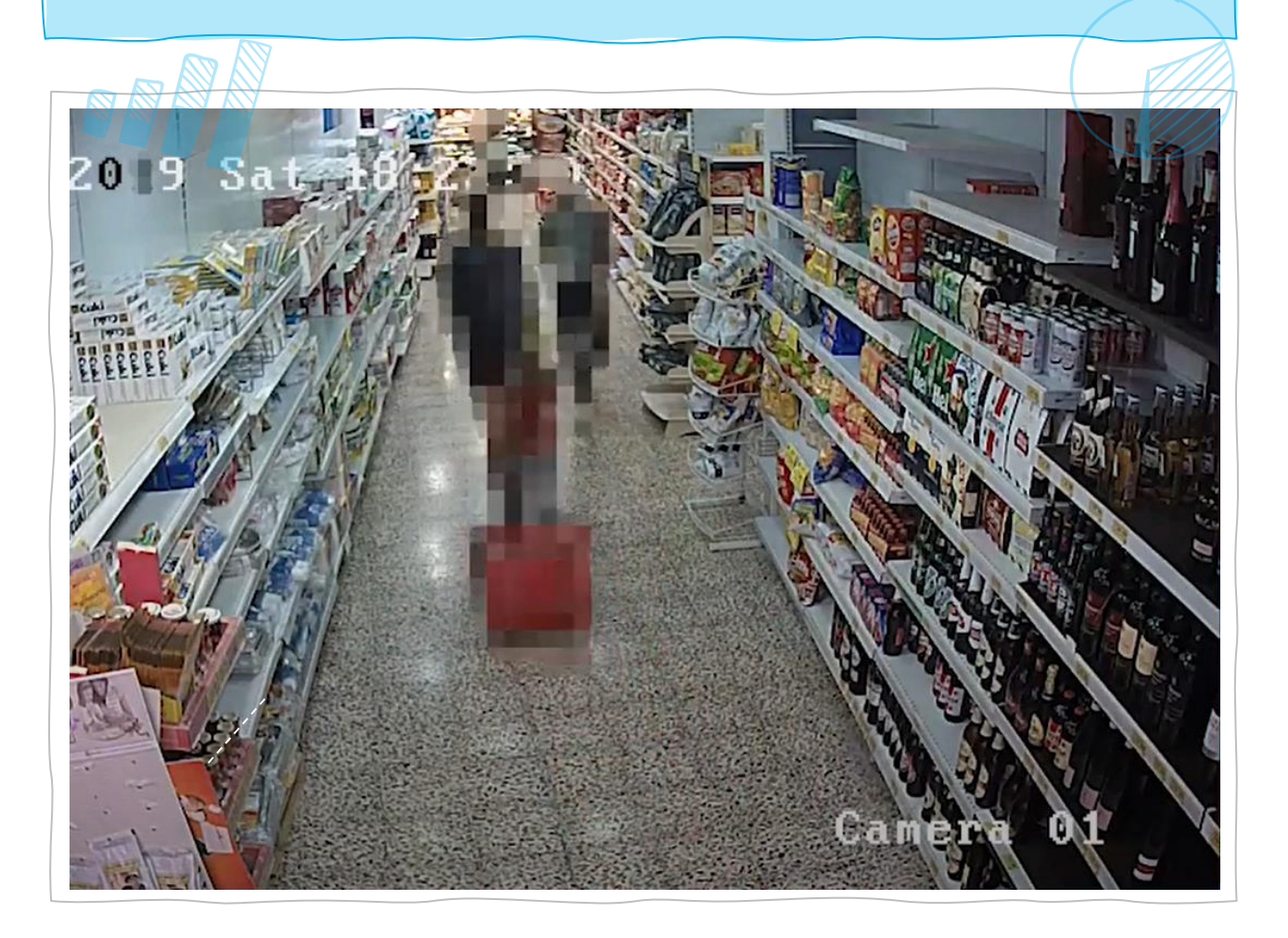

A.I. Tech

The Vision of the future. Now.

## AI-MASKING USE CASE

A.I. Tech

Vision of the future. Now

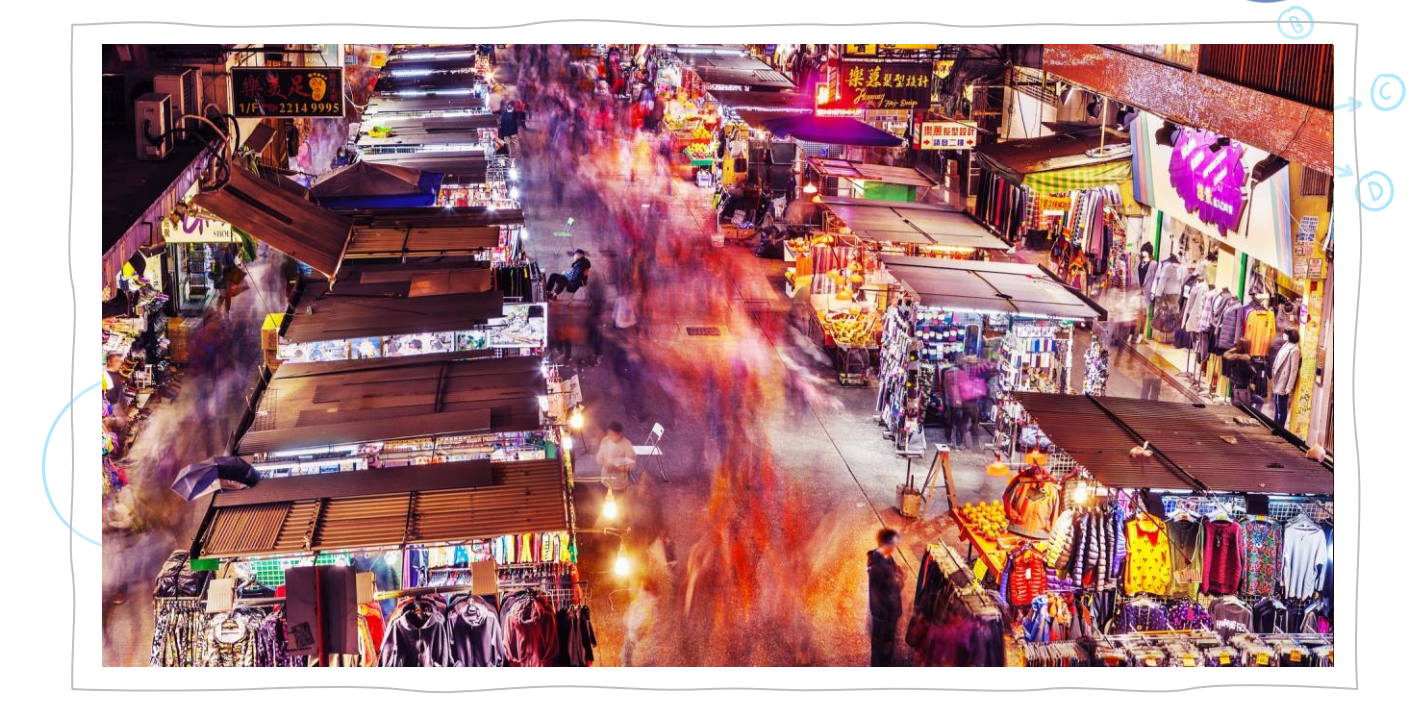

AI-MASKING is the ideal solution for all those contexts in which it is important, in order to ensure compliance with privacy regulations, to allow the visualisation of masked video streams on monitors visible to people passing by (i.e. not security personnel), while recording the video stream in unmasked mode on a VMS or NVR.

Examples of such contexts are shops, shopping centres, museums, hospitals, airports, stations, factories, car parks or cities.

In a shop, for example, it is possible to display the video streams of all the cameras installed in the point of sale on the monitors installed near the cash desks. Furthermore, in a city, AI-MASKING allows the masking of the video stream acquired by the cameras located in the various areas, allowing citizens to view it publicly on the Internet without the need for special access credentials.

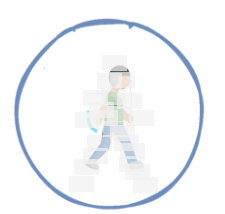

## **AI-MASKING**

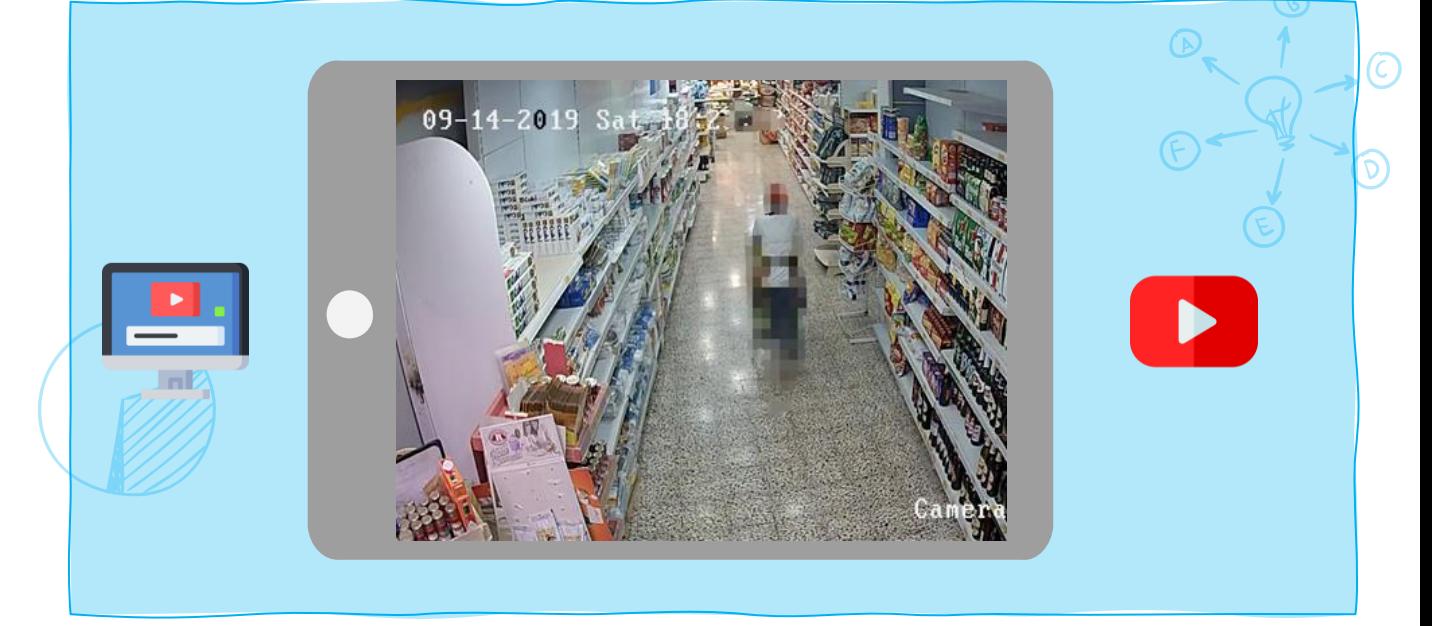

The detailed list of specific compatible platforms can be reached via the link on the right. **ARCHITECTURE** Where can we install the app? Edge Embedded Server

## **INTEGRATION** Where can we notify the events generated by the app?

Events can be sent to external servers using over 20 different mechanisms, which include third-party VMSs, standard protocols (such as HTTP, FTP, MODBUS and MQTT) and also A.I. Tech proprietary protocols, which allow the notification of events to the dashboards of A.I. Tech. More information via the link on the right.

I. Tech

The Vision of the future. Now

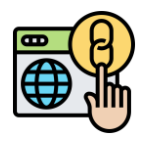